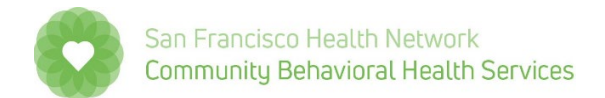

## **Pediatric Symptom Checklist (PSC-35) Scoring Sheet**

**Note**: This is an **OPTIONAL** tool that a care provider/clinician can use to give meaning to the PSC ratings.

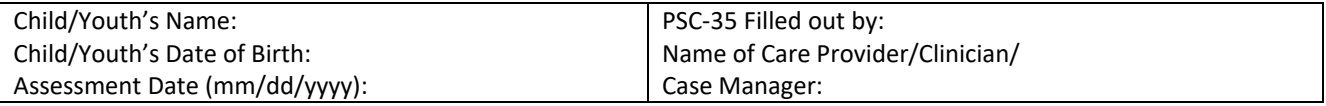

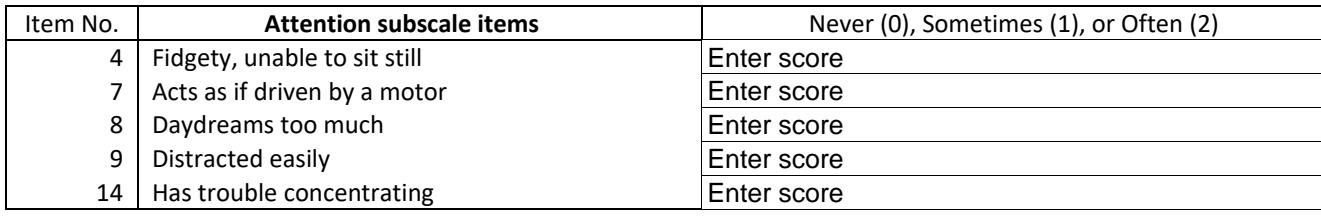

**Attention subscale score**:  $\frac{0}{0}$  (Cutoff score: **7**)

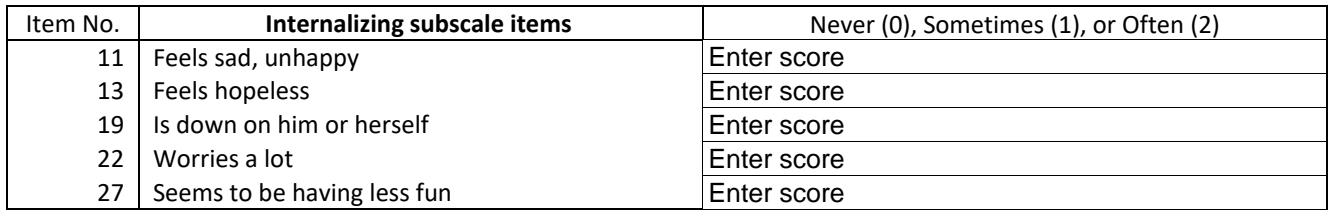

**Internalizing subscale score**:  $\frac{0}{0}$  (Cutoff score: **5**)

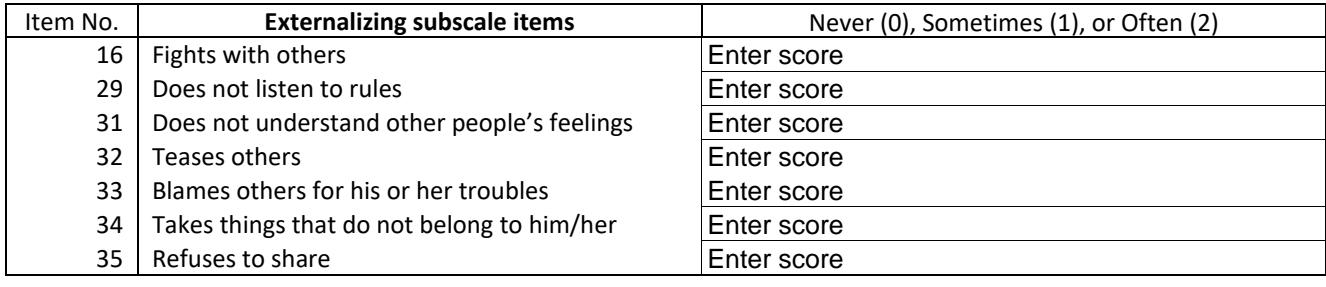

**Externalizing subscale score:**  $\frac{0}{0}$  (Cutoff score: 7)

## The School subscale items apply only to children ages **6 through 17**

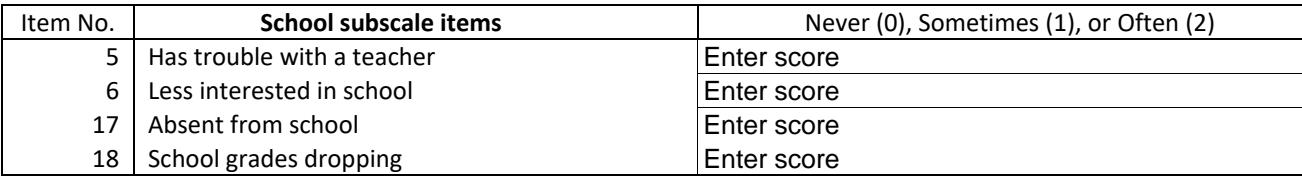

**School subscale score**:  $\frac{0}{0}$  (Cutoff score: **4**)

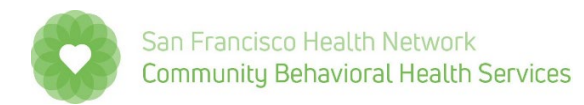

0

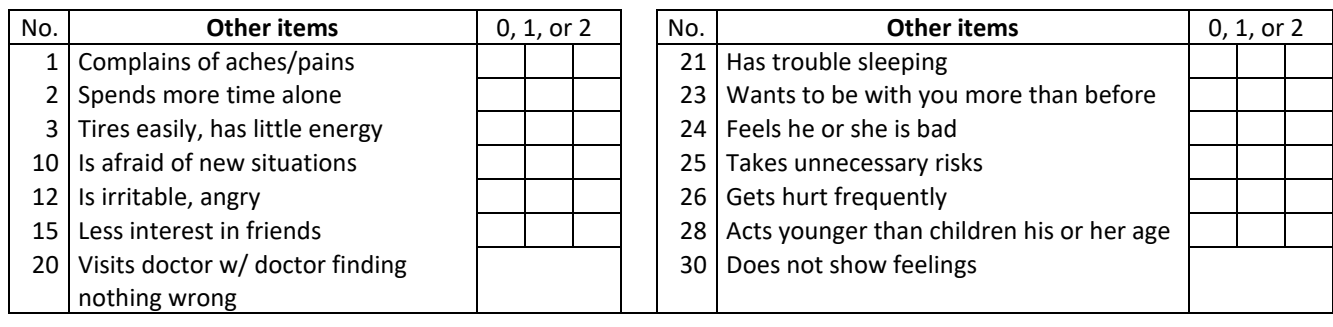

**Total of 14 Other items not included in 4 subscales**: \_\_\_\_\_\_

## **Total Score for Children Ages 3 through 5**

**Total Score** (Attention subscale score + Internalizing subscale score + Externalizing subscale score + Total of items not included in 3 subscales) =  $\sqrt{0}$ 

**Note:** If **4** or more items are left blank, the questionnaire is considered invalid so Total score should not be calculated, unless the Total score is still 24 or above

☐ **24 or above** = psychological impairment ☐ **23 or below** = not impaired

## **Total Score for Children Ages 6 through 17**

**Total Score** (Attention subscale score + Internalizing subscale score + Externalizing subscale score + School subscale score + Total of items not included in 3 subscales) =  $\frac{0}{0}$ 

**Note:** If **4** or more items are left blank, the questionnaire is considered invalid so Total score should not be calculated, unless the Total score is still 28 or above

☐ **28 or above** = psychological impairment ☐ **27 or below** = not impaired